# Is Java and JavaFX any good for Display (or should just we go straight to HTML5)?

A brutal way fight between JavaFX and HTML5 (with SVG trying to spoil the party?)

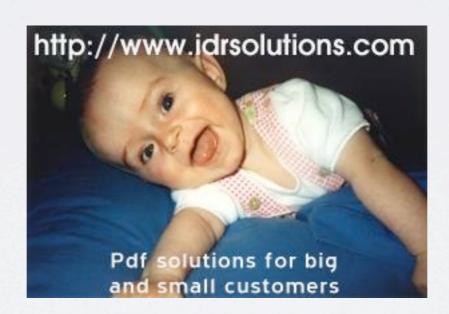

Mark Stephens

### Official Disclaimer

No kittens were harmed (or even woken up) in the making of this presentation

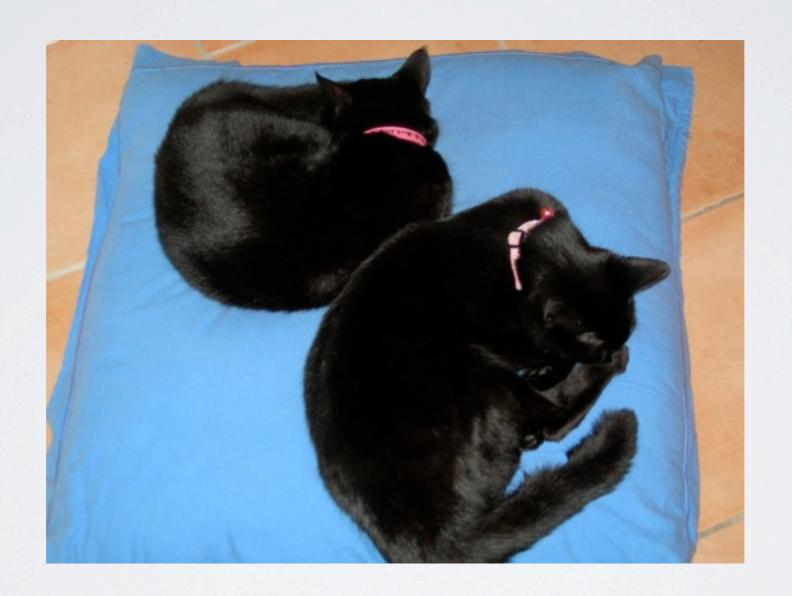

## Spoiler in case you need to go early

Short answer It all depends...

Now the long answer

### Talk structure

Introducing me and meet you.
Lessons on display from PDF (and how we convert it)
Quick JavaFX, HTML5, SVG comparison
Recap of what Java offered before JavaFX
JavaFX
HTML5
SVG (in less detail)
Show down time
What do you think
Pub (Inn/tavern?)

audience participation (in blue) (is that okay?)

### Mark's Bio

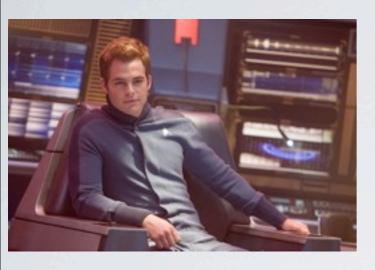

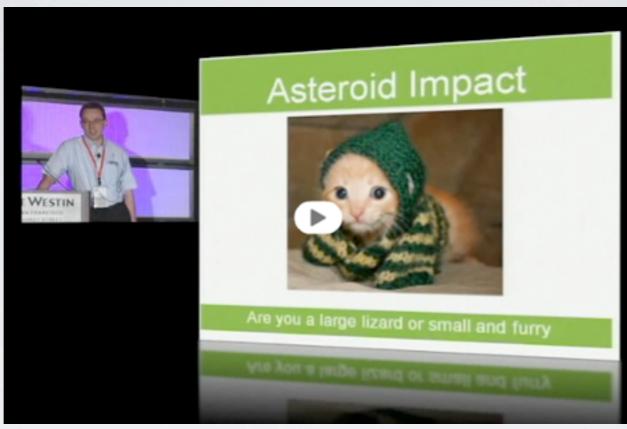

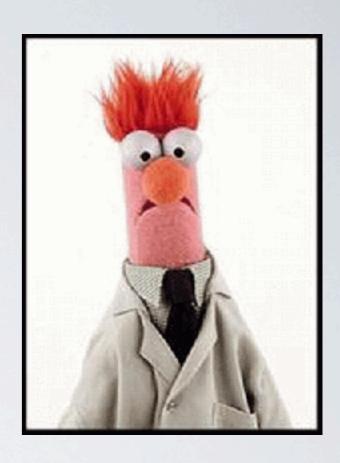

Speaker at conferences - Seybold, JavaOne, Business of Software Working with Java and PDF since 1997
Founded IDRsolutions 1999
MA degree in Mediaeval History from St Andrews
My top management/IT guru is Douglas Adams

Ask me about JavaFX, Java, HTML5, SVG, PDF, or anything which happened before 1500AD

## My background - What we do

Mix of commercial and Open source

#### Commercial

PDF library (server or clientside) PDF 2 HTML5, SVG, JavaFX/FXML

#### Open Source

PDF viewer

PDF 2 JavaFX/FXML

JBig2 Decoder

PDF plugins for IDEA, Eclipse, NetBeans

Contribute code to JAI libraries

# I have been testing performance of HTML5/JavaFX with my 2 lovely assistants

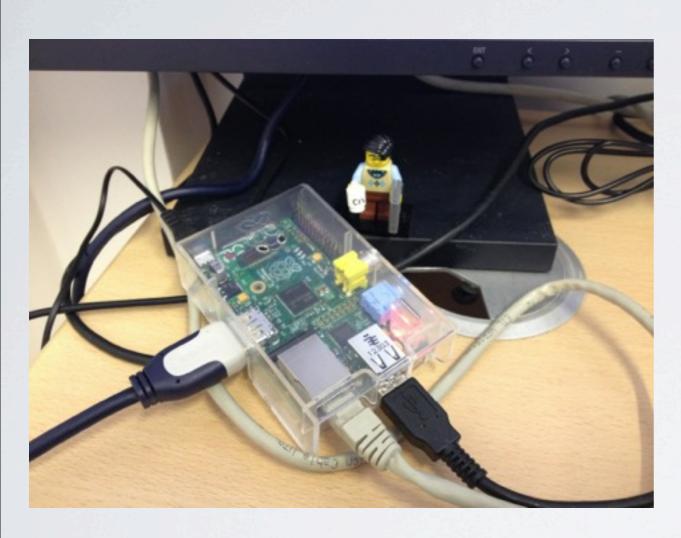

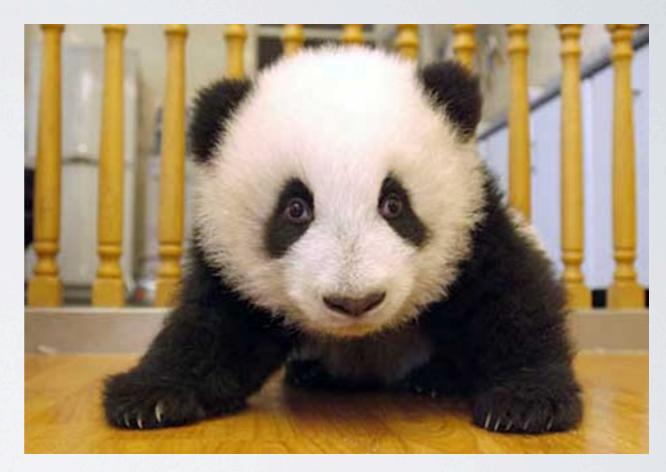

Does anyone have one? What do you think of it? Prediction: How well does HTML5 run on a Pi? (find out at the end)

## And who are you?

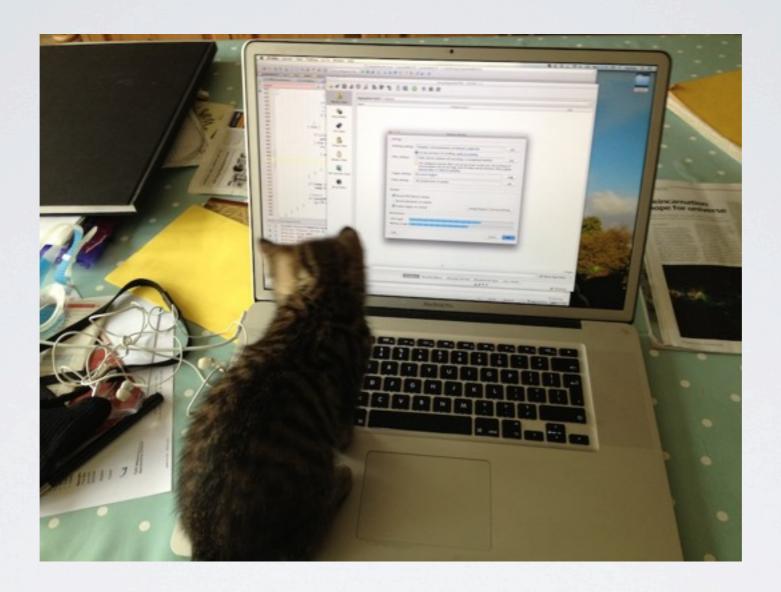

Which of the following is you?

## My knowledge of Java

Never been there. Is it nice?

Just starting out.

There are just too many technologies in Java to ever know all of them but I do know....

I understood most of what the speakers said at Devoxx. I understand everything Mark Reinhold says.

I'm James Gosling

Remember (NOT) to tell embarrassing James Gosling anecdote

## My browser of choice

I am stuck on IE6. Help!
Chrome
Safari
IE (with ChromeFrame)
Firefox
Opera
Something else....

## My favorite environment is

Eclipse

NetBeans

IDEA

Emacs (or Vi)

Parleys

I mix and match.

I wrote my own in binary for maximum productivity...

## Oracle's stewardship of Java is

Something my lawyers told me not to discuss

@£\$%^!@\$£

Good

Bad

Nice to see some money spent on it. I still keep calling it Sun...

## JavaFX

is the version of Java for adults just refuses to die Not as good as Swing Possibly interesting

The future of software...

## Anyone still using Flash?

I have to maintain lots of legacy systems :-( No. No. No.

Why would you use anything else...

## HTML5, SVG and JavaFX matter because...

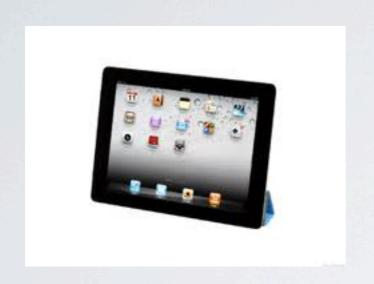

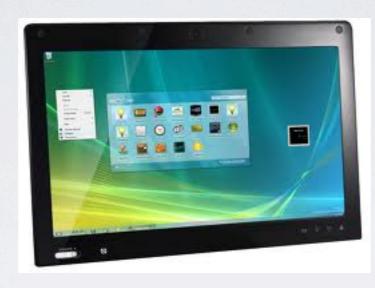

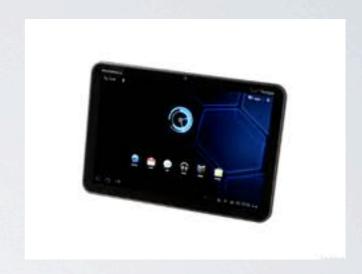

In the beginning we had Apps, applets and web pages.

Now we have 'web apps'

What do you think of web apps versus apps?

## PDF is a binary file format

#### Mark's favorite PDF browser

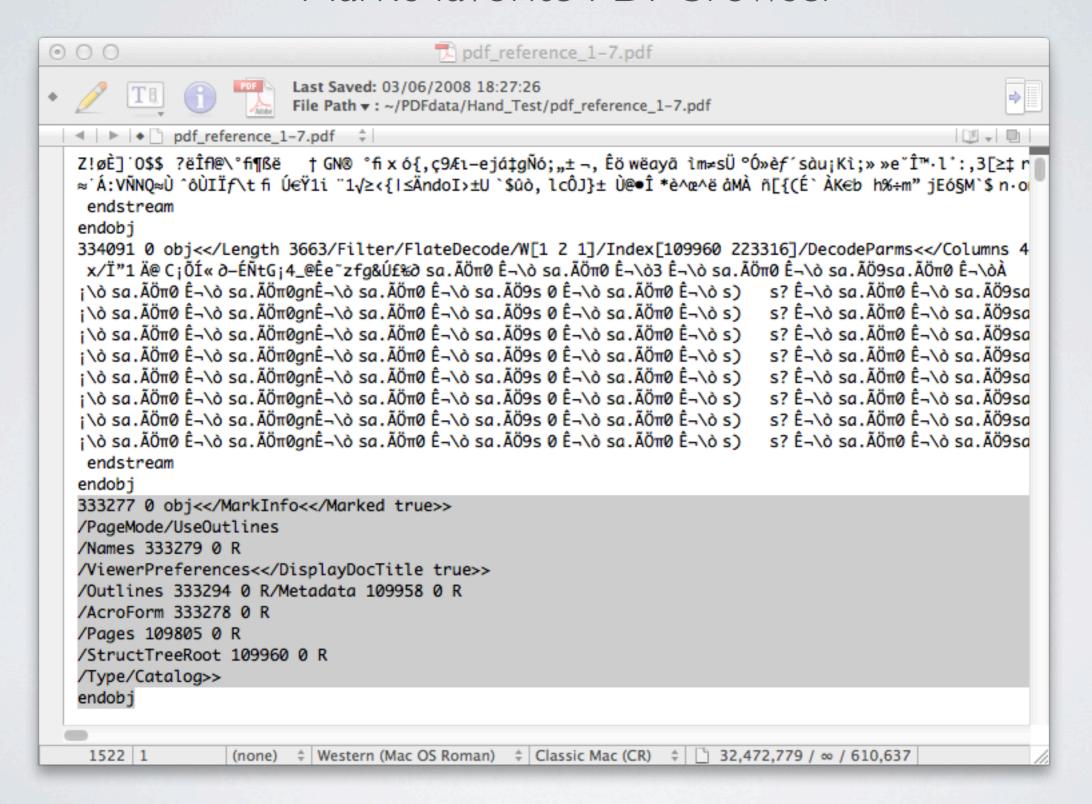

## Why do people still use PDF (or what is important for display)

Inertia
High quality display
Advanced typographic capabilities
Fast, robust and flexible
Cross platform
Open standard
Decent toolset
Lots of experience in the marketplace

Sounds a bit like a computer language you may have heard of...

### Which means

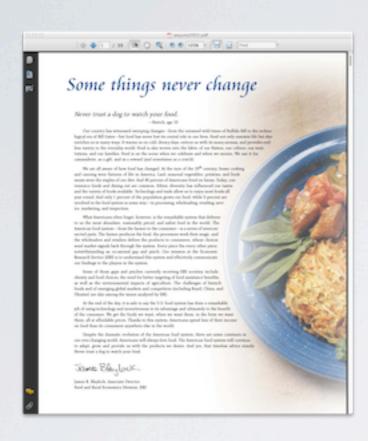

High quality precise text with fonts
Images with clipping and blend transparency
Vector graphics
Colour support
Scaling
Self-contained package - single file to deploy
User interaction (forms, search navigation, links, thumbnails)
Javascript
Animation
Link into server...

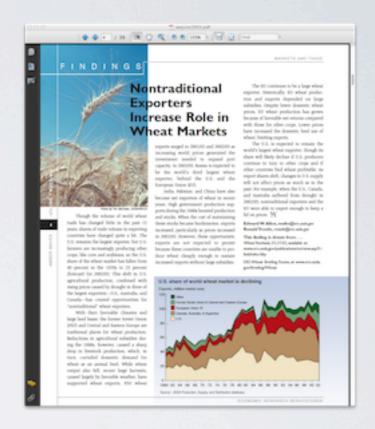

### How do we convert PDF

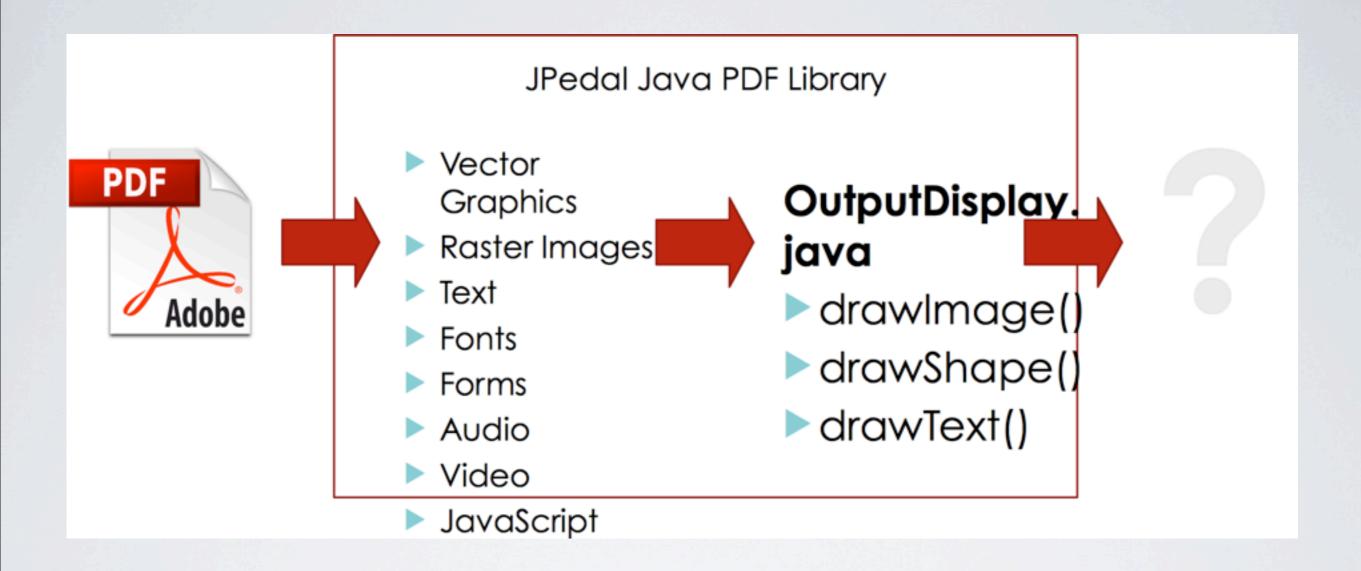

## Do you know what the TWO biggest headaches have been for us?

Your suggestions first....

Spaces

Fonts

## How similar are SVG, HTML and JavaFX (Java) images?

#### HTMLDisplay.java

```
ctx.drawlmage(document.getElementByld("lm10_1") ,366,660,129,35); <img id="lm10_1" src="1/img/lm10.png" alt="lm10_1" width="129" height="35" style="display: none" />
```

#### SVGDisplay.java

<image x="366" y="660" width="129" height="35" opacity="1.0" xlink:href="1/img/lm10.png" />

#### JavaFXDisplay.java

```
Image im10 = new Image(page1.class.getResourceAsStream("/FX4jpegSample/1/img/Im10.png"));
ImageView imView10 = new ImageView();
imView10.setImage(im10);
imView10.setFitWidth(96);
imView10.setFitHeight(25);
imView10.setX(275);
imView10.setY(495);
addToGroup.add(imView10);
```

## How similar are SVG, HTML and JavaFX (Java) text?

#### HTMLDisplay.java

<div id="t1\_1">Hello World!</div>

<style type="text/css" > #t1\_1 { position:absolute; white-space:nowrap; overflow:visible; left:233px;
top:74px; FONT-SIZE: 31px; FONT-FAMILY: Helvetica, Arial, sans-serif; color:rgb(0,0,0);} </style>

#### SVGDisplay.java

<text x="232" y="105" font-size="31" font-family="Helvetica, Arial, sans-serif" fill="#000000" >Hello World! </text>

#### JavaFXDisplay.java

```
Text textBox_1 = new Text(175.0, 80.0, "Hello World!");
textBox_1.setFont(Font.font("Helvetica, Arial, sans-serif", FontWeight.NORMAL,
FontPosture.REGULAR,24.0));
setTextsize(textBox_1,130);
textBox_1.setFill(Color.rgb(0,0,0));
addToGroup.add(textBox_1);
```

## How similar are SVG, HTML and JavaFX (Java) shapes?

#### HTMLDisplay.java

```
pdf.moveTo(769,1120);
pdf.lineTo(769,1141);
pdf.lineWidth = '2';
pdf.miterLimit = '4.0';
```

```
pdf.lineCap = 'butt';
pdf.lineJoin = 'miter';
pdf.strokeStyle = 'rgb(0,158,215)';
pdf.stroke();
```

#### SVGDisplay.java

```
stroke-width="2"
stroke-miterlimit="4.0"
```

```
L769,1141"
```

```
stroke-linecap="butt"
stroke-linejoin="miter"
stroke="#009ED7" />
```

#### JavaFXDisplay.java

```
Path path_0 = new Path();
ObservableList<PathElement> shape_0 = path_0.getElements();
shape_0.add(new MoveTo(578,840));
shape_0.add(new LineTo(578,856));
```

```
path_0.setStrokeMiterLimit(1.0);
path_0.setStrokeLineCap(StrokeLineCap.BUTT);
path_0.setStrokeLineJoin(StrokeLineJoin.MITER);
path_0.setStroke(Color.rgb(0,158,215));
addToGroup.add(path_0);
```

## Interesting PDF tools/apps online

pdf.js

Scribd

Google docs

glassfish.idrsolutions.com

Google Maps...

## Google Maps is an interesting tool

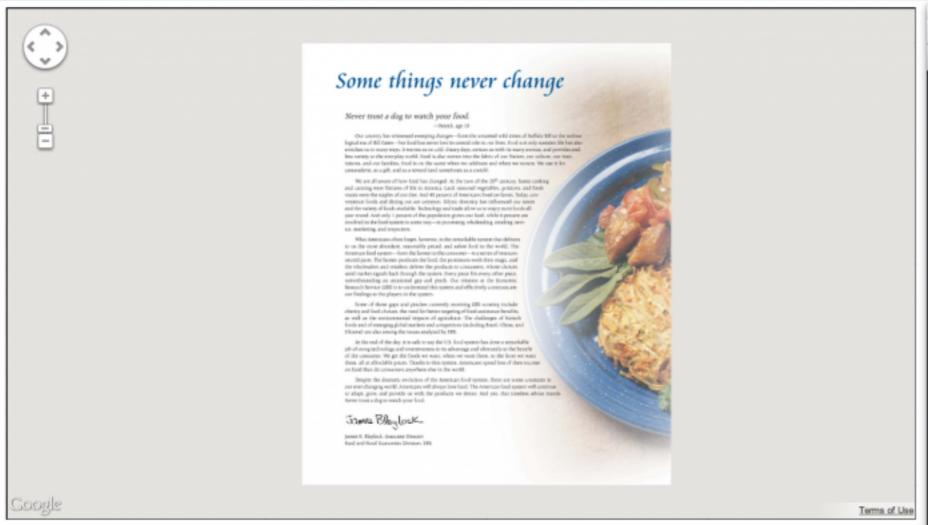

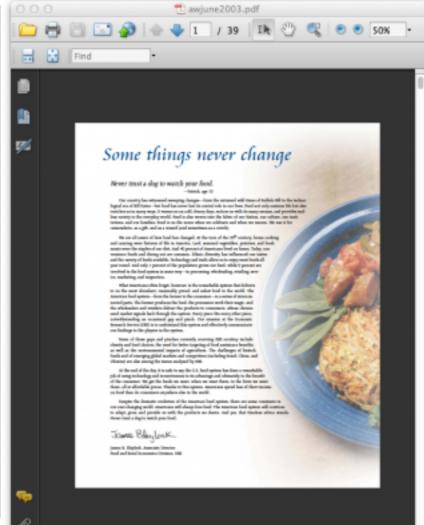

<< Page 01 of 39 ≥≥

## PDF, Swing/Graphics2D, JavaFX, HTML5, SVG drawing

A 'surface' you draw onto

Draw, test, shape, color, stroke primitives.

Opacity (transparency)

Image support

Clipping (mask)

Animations

As much Anti-aliasing as possible

## Display in Java before JavaFX

Sun's old libraries, Sun's dead libraries, other libraries

AWT Swing Graphics2D

JAI Java3D

Swt (Eclipse)
ULC (Canoo)
Others (any suggestions?)

What makes them good or bad?

## JavaFX

```
Java FX I.x - scripting language
Java FX2.x - Lets look at some....
```

```
private synchronized javafx.scene.image.lmage getTexturedPage(int pageNumber) {

BufferedImage raw = pdf.getPageAsImage(pageNumber);
BufferedImage result = new BufferedImage(quality,quality,BufferedImage.TYPE_INT_ARGB);
Graphics2D g2 = (Graphics2D)result.getGraphics();
g2.rotate((rotation/180.0)*Math.Pl,quality/2,quality/2);
g2.drawImage(raw,0,0,quality,quality, null);

WritableImage wr = null;
if (raw != null) {
    wr = new WritableImage(raw.getWidth(), raw.getHeight());
    PixeIWriter pw = wr.getPixeIWriter();
    for (int x = 0; x < raw.getWidth(); x++) {
        for (int y = 0; y < raw.getHeight(); y++) {
            pw.setArgb(x, y, raw.getRGB(x, y));
        }
    }
}

return wr;
```

It looks like Java (because it is - you just need jfxrt.jar)
Transitions and timelines
Eye candy

## Standard Java rules apply to JavaFX

File size

Naming conventions (1?.java is not allowed)

JavaFX has a very neat tool to package all the content up. Any suggestions?

Its called a jar file!

### **FXML**

XML based version of JavaFX which can be loaded from Java

## JavaFXML Files Demo Time

## JavaFX is growing quickly

Good - lots of new stuff

Bad - I keep having to review my JavaFX code

## JavaFX and CSS

Do you know what CSS is?

JavaFX supports CSS 3.0

CSS is not complete

CSS can be applied to any Node

You can mix and match Java and CSS

## JavaFX example from Java

```
private static void drawPage1(ObservableList<Node> addToGroup) {

   Text textBox_1_1 = new Text("Some things never change");
   textBox_1_1.setX(59);
   textBox_1_1.setY(79);
   addToGroup.add(textBox_1_1);
   textBox_1_1.setFont(Font.font("'Times New Roman', Times, serif",
   FontWeight.NORMAL, FontPosture.REGULAR,39));
   textBox_1_1.setFill(Color.rgb(0,85,149));

   drawPage2(addToGroup);
}
```

Very similar to Swing/SWT

## JavaFX example from CSS (css)

```
Source
        History
     #textBox_1_1 {
             -fx-font-family: CataneoBT-Regular;
             -fx-font-size: 40px;
             -fx-fill: rgb(0,85,149);
 6
     #textBox_2_1 {
             -fx-font-family: RaleighBT-Roman;
             -fx-font-size: 14px;
             -fx-fill:rgb(35,32,32);
10
11
12
     #textBox_3_1 {
13 ⊟
             -fx-font-family: RaleighBT-Roman;
14
             -fx-font-size: 9px;
15
             -fx-fill: rgb(35,32,32);
16
17
```

Plain text file (no tags needed)

## JavaFX example from CSS (css)

```
Source
      public class page01 extends Application {
 53
 54
 55
        BorderPane root;
 56
        Stage primaryStage;
 57
        Scene scene;
 58
 59
 60 □
             public static void main(String[] args) {
                     Application.launch(args);
 61
 62
 63
public void start(Stage primaryStage) {
 65
                     this.primaryStage = primaryStage;
 66
 67
                     root = new BorderPane();
                     scene = new Scene(root, 648, 851);
 68
 69
 70
 71
                      * setup CSS elements
 72
 73
                     scene.getStylesheets().add(this.getClass().getResource("01/styles.css").toExternalForm());
 74
                     //fonts cannot currently load in CSS with font-face (supposed to work in Version 8)
 75
                     Font.loadFont(page01.class.getResource("01/fonts/myFont.otf").toExternalForm(),10); //10 can be any number
 76
 77
 78
                     //draw first page
                     drawPage(primaryStage, root, scene); //actual execution of commands
 79
 80
 81
             }
 82
```

Setup access in Java and load fonts

## JavaFX example from CSS (accessing)

```
private static void drawPage1(ObservableList<Node> addToGroup) {

    Text textBox_1_1 = new Text("Some things never change");
    textBox_1_1.setX(59);
    textBox_1_1.setY(79);
    addToGroup.add(textBox_1_1);
    textBox_1_1.getStyleClass().add("textBox_1_1");

    drawPage2(addToGroup);
}
```

Same code block with CSS to set font (note we can mix and match Java and CSS)

### JavaFX works with 'old stuff'

```
BufferedImage bf = null;
    try {
        bf = ImageIO.read(new File("C:/location/of/image.png"));
} catch (IOException ex) {
        System.out.println("Image failed to load.");
}

WritableImage wr = null;
if (bf != null) {
        wr = new WritableImage(bf.getWidth(), bf.getHeight());
        PixelWriter pw = wr.getPixelWriter();
        for (int x = 0; x < bf.getWidth(); x++) {
            for (int y = 0; y < bf.getHeight(); y++) {
                 pw.setArgb(x, y, bf.getRGB(x, y));
            }
        }
    }
}
ImageView imView = new ImageView(wr);</pre>
```

### What does this code do?

# JavaFX can be inside Swing

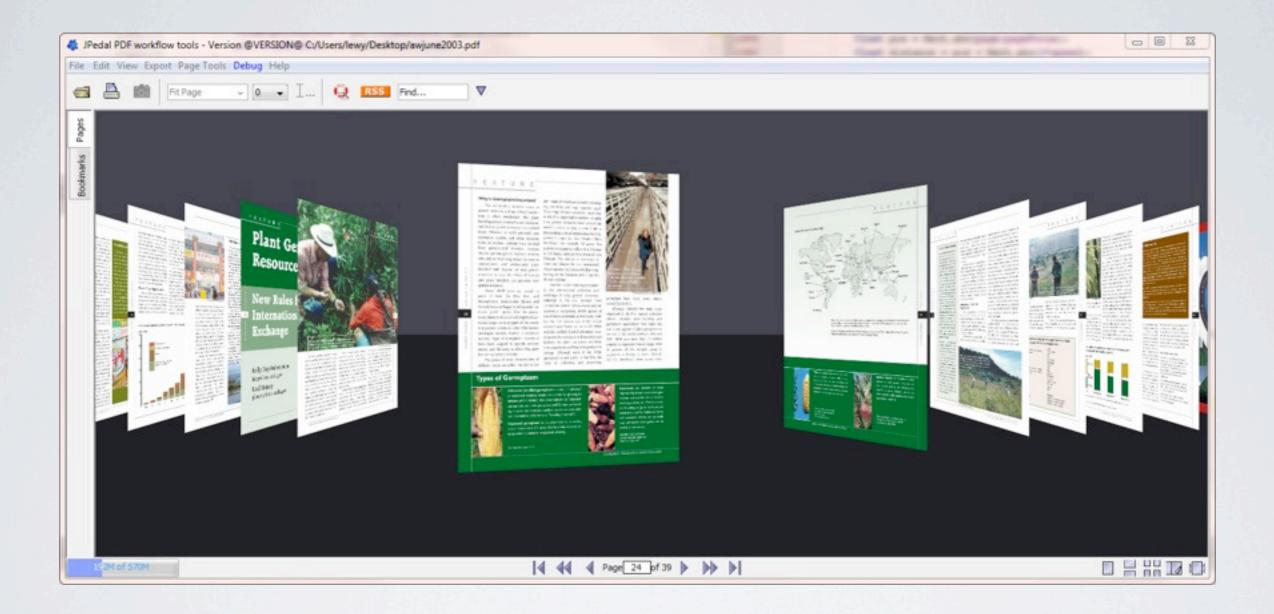

JavaFX threads with Swing Threads can be interesting

# Where JavaFX is very ahead...

```
try {
    BufferedImage bf = pdf.getPageAsImage(1);
    Image img = SwingFXUtils.toFXImage(bf, new WritableImage(bf.getWidth(), bf.getHeight()));
    ImageView imView = new ImageView();
    imView.setImage(img);
    imView.setX(100);
    imView.setY(100);

timView.setEffect(new Reflection());

catch(PdfException e) {
    System.out.println("Failed to get page as image.");
}
```

JavaFX display is a tree with Nodes.

### But still some 'features'

Can you see the problem?

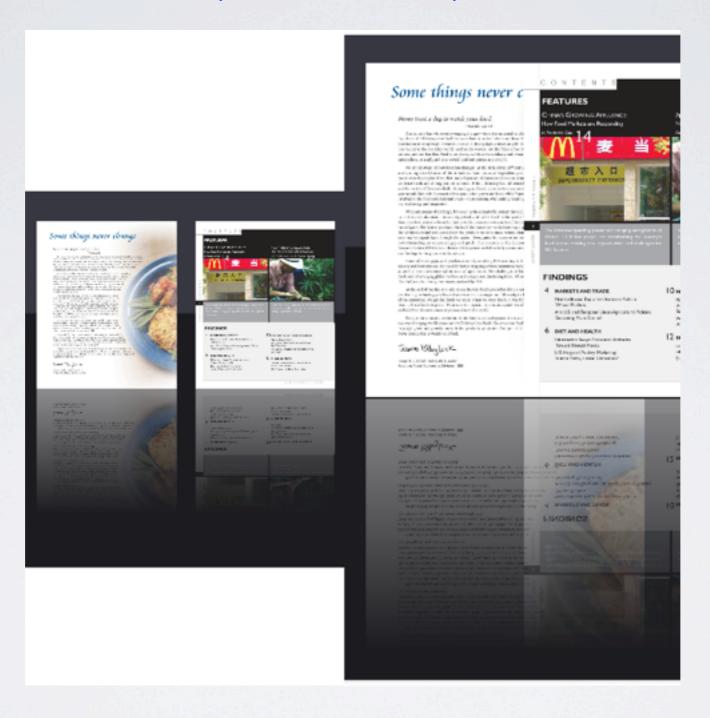

Reflection does not factor in what is visible

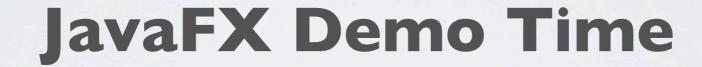

### JavaFX tools

Built-into NetBeans 7.3

Plugins for your other IDEs (also have CSS/Javascript plugins)

Ensemble

Scene Designer (In theory will also load files)

## JavaFX - Ensemble

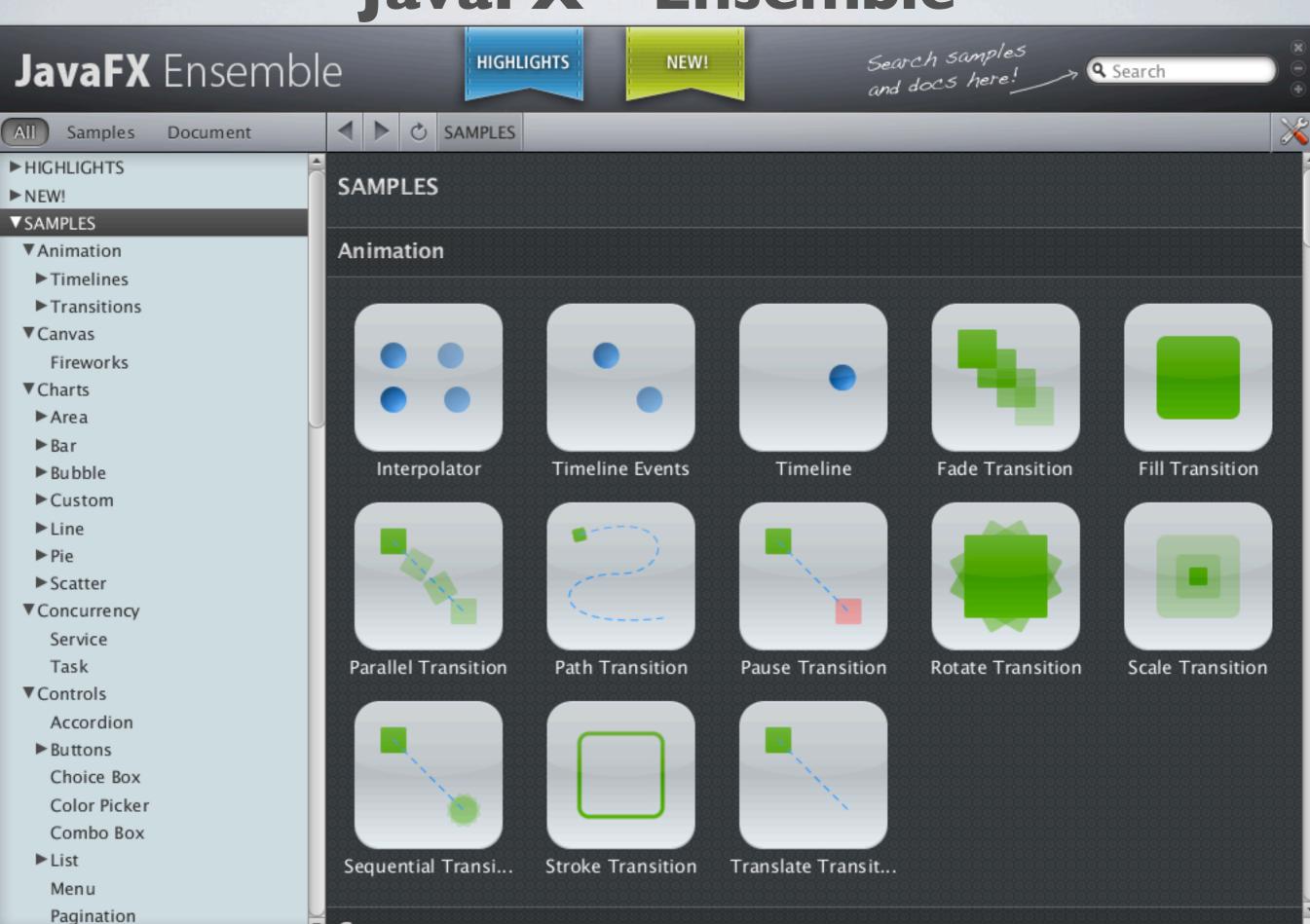

Thursday, 29 November 12

Canvas

# JavaFX - Scene builder

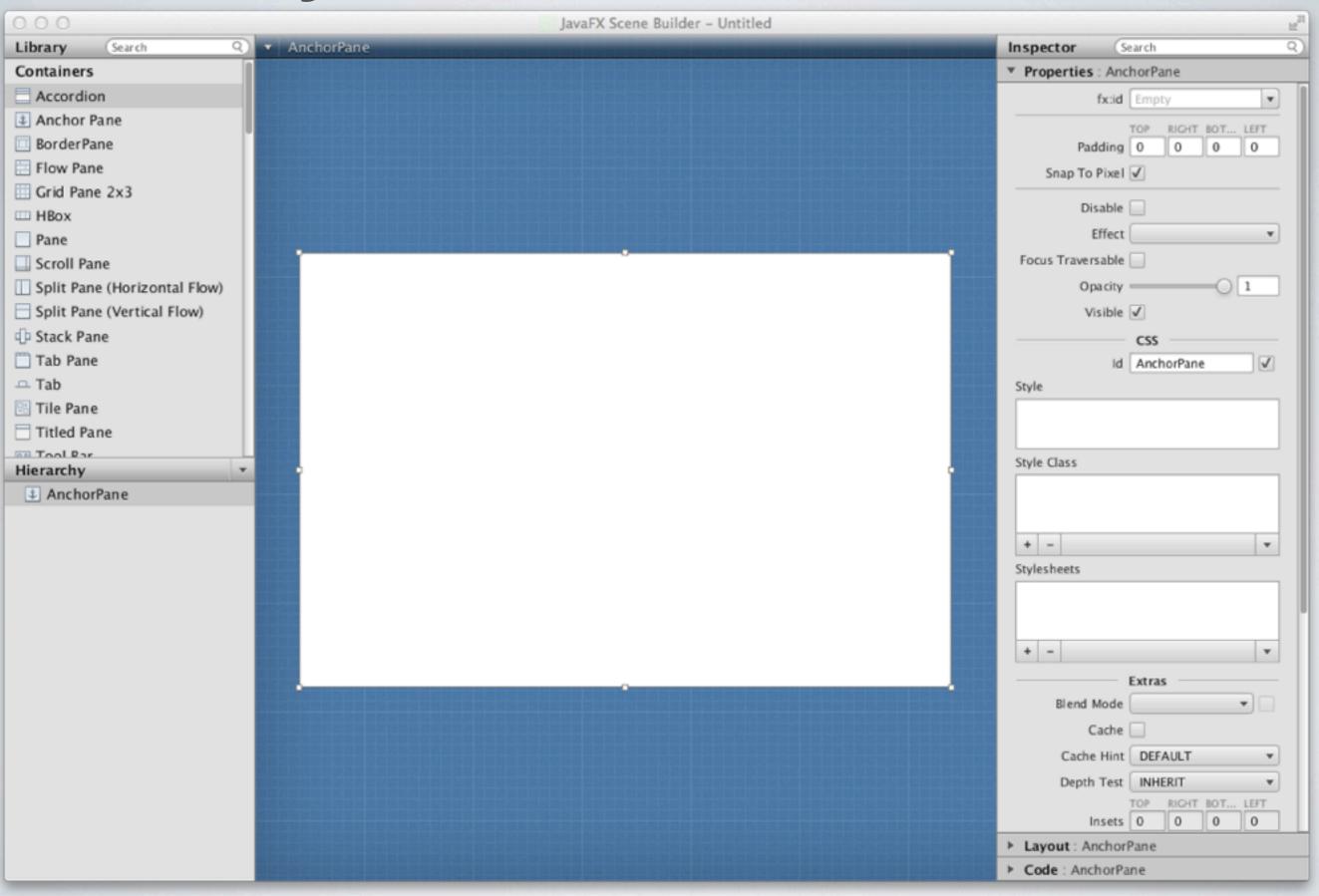

# What does JavaFX need to succeed (and kill off Swing)?

Location?
Facebook integration?
Better Javascript?

Audience participation time again

My biggest requirement is printing.

Unlike Swing JavaFX tries to solve 'general' problems not ALL problems.

If you need CMYK images, you are out of luck...

## Elephants in the room

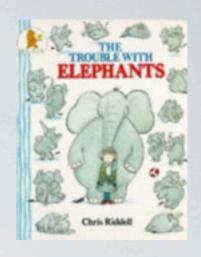

Image support (especially JPEG2000 and Tiff) (you are using our patched version of JPEG200 JAI library?)

Mobile platforms (Android and IPad)

Can you suggest any other items?

### HTML5

Backwards compatibility
Canvas
Multimedia support
Better CSS support
Location
Offline storage
Embed SVG
Javascript

Brings HTML up to date and fills in 'gaps'?

Any HTML gurus here?

How does the Canvas layer interact with other content?

### HTML5 multimedia demo

### HTML5 canvas

```
<!-- Canvas we draw the content onto -->
<canvas id="pdf1" width="814" height="1054"></canvas>
```

```
function draw1()
    var canvas=document.getElementById("pdf1");
   var pdf=canvas.getContext("2d");
    pdf.fillStyle="rgb(0, 0, 0)";
    setFontSize('t1_1','11','333');
    setFontSize('t2_1','11','144');
    setFontSize('t3_1','11','83');
    setFontSize('t4_1','11','482');
    setFontSize('t5_1','26','423');
    pdf.beginPath();
    pdf.moveTo(119,159);
    pdf.lineTo(181,159);
    pdf.lineTo(181,143);
   pdf.lineTo(119,143);
    pdf.lineTo(119,159);
    pdf.closePath();
    pdf.fillStyle = 'rgb(224,224,224)';
    pdf.fill();
    setFontSize('t6_1','13','61');
    setFontSize('t7_1','13','12');
    setFontSize('t8_1','13','20');
    setFontSize('t9_1','13','21');
    setFontSize('t10_1','13','38');
    pdf.beginPath();
    pdf.moveTo(119,208);
```

# So how good is HTML5

Which is the PDF page?

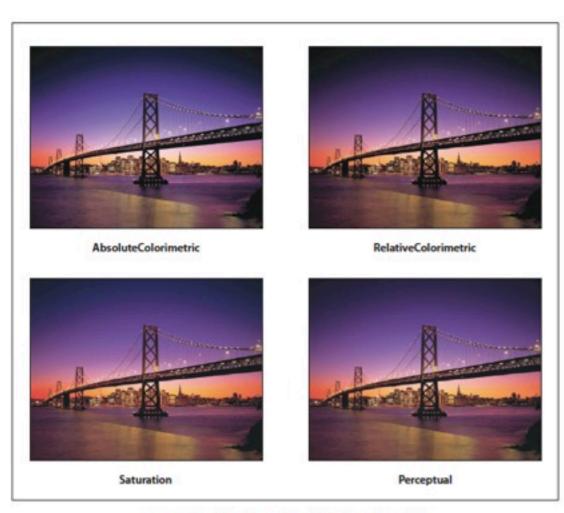

PLATE 5 Rendering intents ("Rendering Intents," page 260)

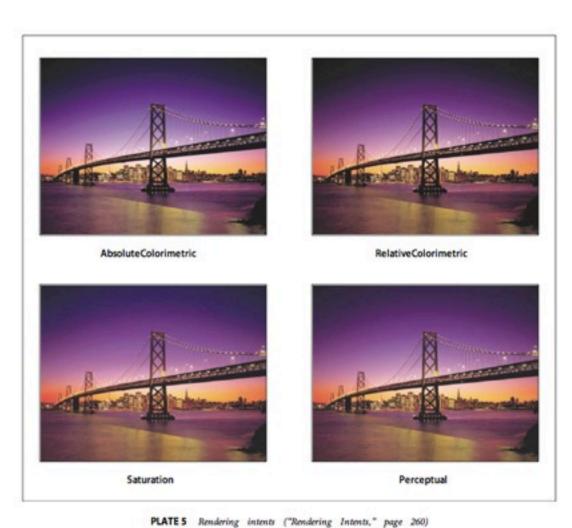

```
263
   <!-- Any embedded fonts defined here -->
   <style type="text/css" >
266
   @font-face {
           font-family: EDJOJM-MyriadPro-Semibold;
268
            src: url("1141/fonts/EDJOJM-MyriadPro-Semibold.otf");
269
270
   @font-face {
273
           font-family: EDJOOP-MyriadPro-Bold;
           src: url("1141/fonts/EDJOOP-MyriadPro-Bold.otf");
274
275
276
   @font-face {
277
           font-family: EDJONP-MinionPro-It;
279
           src: url("1141/fonts/EDJONP-MinionPro-It.otf");
280
281
282
   </style>
283
284
   <div id="jpedal">
286
287
   <!-- Text defined here and setup in CSS -->
289
290 <div id="t1 1141">AbsoluteColorimetric</div>
291 <div id="t2 1141">RelativeColorimetric</div>
292 <div id="t3 1141">Perceptual</div>
293 <div id="t4 1141">Saturation</div>
   <div id="t5 1141">PLATE 5 </div>
   <div id="t6 1141">Rendering intents ("Rendering Intents," page 260)</div>
296
297
   <!-- Form Data here -->
   <form>
300
   <input type="button" tabindex="2" id="form1" pdfFieldName="9596 0 R" />
   <input type="button" tabindex="1" id="form2" pdfFieldName="9595 0 R" />
303
304
   </form>
305
   <script type="application/javascript">
   function adjustCharSpacing(el,actualWidth) {
308
                    var rawWidth=el.offsetWidth;
                    if(actualWidth>20 & rawWidth!=actualWidth && actualWidth>rawWidth){
309
310
                            var spacing= 0;
                            var s=spacing+'px';
311
                            el.style.charSpacing = s;
312
```

```
18 #t1_1141 {
  position:absolute;
22 white-space:nowrap;
23
24 overflow: visible;
26 left:154px;
27
28 top:387px;
30 FONT-SIZE: 11px;
31
32 FONT-WEIGHT: bold;
33
34 FONT-FAMILY: EDJOJM-MyriadPro-Semibold;
36 color:rgb(0,0,0);
37
38 }
```

```
pdf context.lineCap = 'butt';
456
           pdf context.lineJoin = 'miter';
457
           pdf context.strokeStyle = 'rgb(0,0,0)';
458
           pdf context.stroke();
459
           pdf context.drawImage(document.getElementById("Im1 1141") ,377,187,239,187);
460
           pdf context.beginPath();
461
           pdf context.moveTo(377,187);
462
           pdf context.lineTo(616,187);
463
           pdf context.lineTo(616,374);
464
           pdf context.lineTo(377,374);
465
           pdf context.lineTo(377,187);
466
           pdf context.lineWidth = '0.6650000214576721';
467
           pdf context.miterLimit = '4.0';
468
           pdf context.lineCap = 'butt';
469
           pdf context.lineJoin = 'miter';
470
           pdf context.strokeStyle = 'rgb(0,0,0)';
471
           pdf context.stroke();
472
           setFontSize('t1 1141','11','110');
473
           setFontSize('t2 1141','11','105');
474
           pdf context.drawImage(document.getElementById("Im2 1141") ,377,427,239,187);
475
           pdf context.beginPath();
476
           pdf context.moveTo(377,426);
477
           pdf context.lineTo(616,426);
478
           pdf context.lineTo(616,613);
479
           pdf context.lineTo(377,613);
480
           pdf context.lineTo(377,426);
481
           pdf context.lineWidth = '0.6650000214576721';
482
           pdf context.miterLimit = '4.0';
483
           pdf context.lineCap = 'butt';
484
           pdf context.lineJoin = 'miter';
485
           pdf context.strokeStyle = 'rgb(0,0,0)';
486
           pdf context.stroke();
487
```

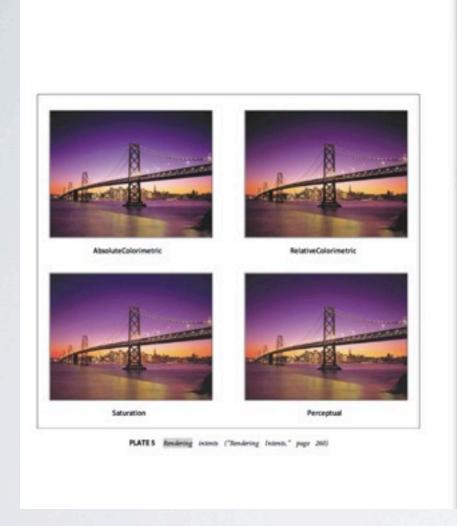

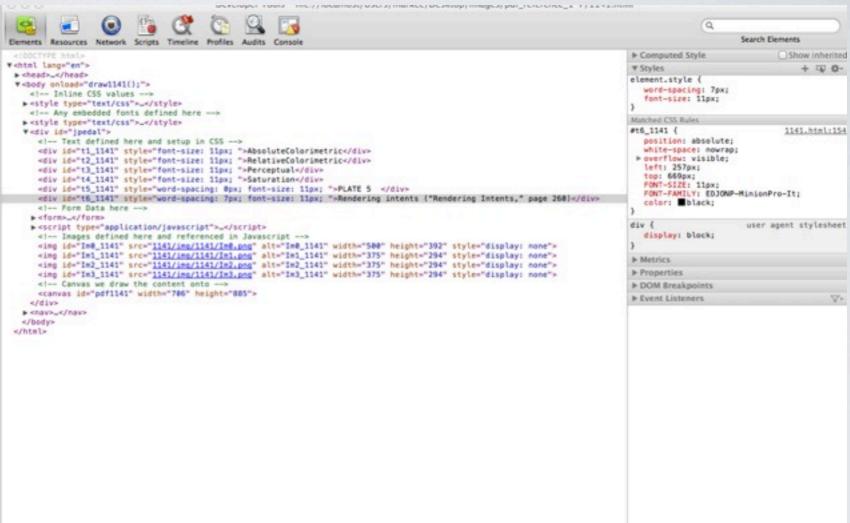

### Which is the HTML5 and PDF page?

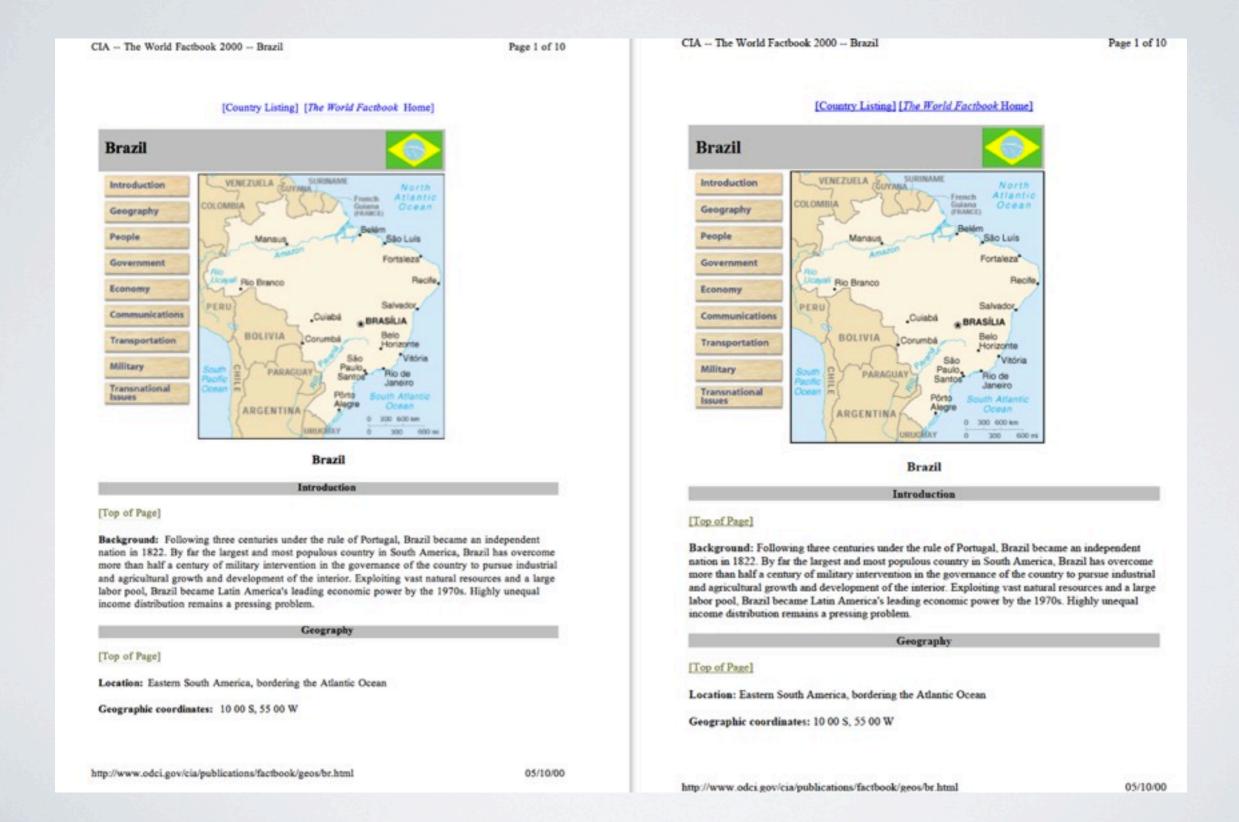

# So how good is HTML5

DZone Refcardz STUDIOS

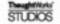

Continuous Delivery: Patterns and Antipatterns in the Software Life Cycle

DZone Refcardz

Continuous Delivery: Patterns and Antipatterns in the Software Life Cycle

### Immune System (9)

| Pattern       | Deploy software one instance at a time while<br>conducting Behavior-Driven Monitoring. If an error<br>is detected during the incremental deployment, a<br>Rollback Release is initiated to revert changes. |
|---------------|----------------------------------------------------------------------------------------------------|
| Anti-patterns | Non-incremental deployments without monitoring.                                                                                                    |

### Lockdown Environments (1)

| Pattern       | Lock down shared environments from unauthorized<br>external and internal usage, including operations<br>staff. All changes are versioned and applied through<br>automation.                    |
|---------------|----------------------------------------------------------------------------------------------------|
| Anti-patterns | The "Wild West": any authorized user can access<br>shared environments and apply manual configuration<br>changes, putting the environment in an unknown state<br>leading to deployment errors. |

### Production-Like Environments (1)

| Pattern       | Target environments are as similar to production as<br>possible.                                                                   |
|---------------|----------------------------------------------------------------------------------------------------|
| Anti-patterns | Environments are "production like" only weeks or days<br>before a release. Environments are manually configured<br>and controlled. |

### Transient Environments

| Pattern       | Utilizing the Automate Provisioning, Scripted<br>Deployment and Scripted Database patterns, any<br>environment should be capable of terminating and<br>launching at will. |
|---------------|----------------------------------------------------------------------------------------------------|
| Anti-patterns | Environments are fixed to "DEV, QA" or other pre-<br>determined environments.                                                                                             |

### Database Sandbox (7)

| Pattern       | Create a lightweight version of your database – using<br>the Isolate Test Data pattern. Each developer uses<br>this lightweight DML to populate his local database<br>sandboxes to expedite test execution. |
|---------------|----------------------------------------------------------------------------------------------------|
| Anti-patterns | Shared database. Developers and testers are<br>unable to make data changes without it potentially<br>adversely affecting other team members<br>immediately.                                                 |

### Decouple Database (1)

| Pattern       | Ensure your application is backward and forward<br>compatible with your database so you can deploy each<br>independently |
|---------------|----------------------------------------------------------------------------------------------------|
| Anti-patterns | Application code and database changes are deployed at the same time                                                      |

### Database Upgrade (7)

| Pattern       | Use scripts to apply incremental changes in each target environment to a database schema and data. |
|---------------|----------------------------------------------------------------------------------------------------|
| Anti-patterns | Manually applying database and data changes in<br>each target environment.                         |

### Scripted Database (7)

| Pattern       | Script all database actions as part of the build process.                                                        |
|---------------|----------------------------------------------------------------------------------------------------|
| Anti-patterns | Using data export/import to apply data changes.<br>Manually applying schema and data changes to the<br>database. |

### INCREMENTAL DEVELOPMENT

| ranch by Abstraction @ |                                                                                                    |
|------------------------|----------------------------------------------------------------------------------------------------|
| Pattern                | Instead of using version-control branches, create an<br>abstraction layer that handles both an old and new<br>implementation. Remove the old implementation. |
| Anti-patterns          | Branching using the version-control system leading<br>to branch proliferation and difficult merging. Feature<br>branching.                                   |

### Toggle Features (10)

| Pattern       | Deploy new features or services to production but limit<br>access dynamically for testing purposes. |
|---------------|----------------------------------------------------------------------------------------------------|
| Anti-patterns | Watting until a feature is fully complete before<br>committing the source code.                     |

### COLLABORATION

### Delivery Retrospective (1)

| Pattern       | For each iteration, hold a retrospective meeting<br>where everybody on the Cross-Functional Team<br>discusses how to improve the delivery process for<br>the next iteration. |
|---------------|----------------------------------------------------------------------------------------------------|
| Anti-patterns | Waiting until an error occurs during a deployment for<br>Dev and Ops to collaborate. Having Dev and Ops work<br>separately.                                                  |

### Cross-Functional Teams (1)

| Pattern       | Everybody is responsible for the delivery process.<br>Any person on the Cross-Functional Team can<br>modify any part of the delivery system. |
|---------------|----------------------------------------------------------------------------------------------------|
| Anti-patterns | Sifoed teams: Development, Testing, and<br>Operations have their own scripts and processes<br>and are not part of the same team.             |

Amazon.com has an interesting take on this approach. They call it "You build it, you run it". Developers take the software they've written all the way to production.

### Root-Cause Analysis (1)

| Pattern       | Learn the root cause of a delivery problem by<br>asking "why" of each answer and symptom until<br>discovering the root cause. |
|---------------|----------------------------------------------------------------------------------------------------|
| Anti-patterns | Accepting the symptom as the root cause of the problem.                                                                       |

### TOOLS

This is meant to be an illustrative list, not an exhaustive list, to give you an idea of the types of tools and some of the vendors that help to enable effective Continuous Delivery. The Java, NET and Ruby

### Immune System (9)

| atten      | conducting Behavior-Orliven Monitoring. If an enor is detected during the incremental deployment, a Rollback Release is initiated to revert changes. |
|------------|----------------------------------------------------------------------------------------------------|
| ntinattens | Non-incremental deninyments without monitoring                                                                                                    |

### Lockdown Environments (1)

|               | external and internal usage, including operations<br>staff. All changes are versioned and applied through<br>automation.                                                                       |
|---------------|----------------------------------------------------------------------------------------------------|
| Anti-patterns | The "Wild West": any authorized user can access<br>shared environments and apply manual configuration<br>changes, putting the environment in an unknown state<br>leading to deployment errors. |

### Production-Like Environments (1)

| Pattern       | Target environments are as similar to production as possible.                                                                      |
|---------------|----------------------------------------------------------------------------------------------------|
| Anti-patterns | Environments are "production like" only weeks or days<br>before a release. Environments are manually configured<br>and controlled. |

### **Transient Environments**

| Pattern       | Utilizing the Automate Provisioning Scripted<br>Deployment and Scripted Database patterns, any<br>environment should be capable of terminating and<br>launching at will. |
|---------------|----------------------------------------------------------------------------------------------------|
| Anti-patterns | Environments are fixed to "DEV, QA" or other pre-<br>determined environments.                                                                                            |

### Database Sandbox (7)

| Pattern       | Create a lightweight version of your database – using<br>the Isolate Test Datapattern. Each developer uses<br>this lightweight DML to populate his local database<br>sandboxes to expedite test execution. |
|---------------|----------------------------------------------------------------------------------------------------|
| Anti-patterns | Shared database. Developers and testers are<br>unable to make data changes without it potentially<br>adversely affecting other team members<br>immediately.                                                |

### Decouple Database (1)

| Pattern       | Ensure your application is backward and forward<br>compatible with your database so you can deploy each<br>independently |
|---------------|----------------------------------------------------------------------------------------------------|
| Anti-patterns | Application code and database changes are deployed at the same time                                                      |

### Database Upgrade (7)

| Pattern       | Use scripts to apply incremental changes in each |
|---------------|--------------------------------------------------|
|               | target environment to a database schema and data |
| Anti-patterns | Manually applying database and data changes in   |

### Scripted Database (7)

| Pattern       | Script all database actions as part of the build process.                                                   |
|---------------|----------------------------------------------------------------------------------------------------|
| Anti-patterns | Using data export/import to apply data changes.  Manually applying schema and data changes to the database. |

### **INCREMENTAL DEVELOPMENT**

### Branch by Abstraction (2)

| Pattern       | Instead of using version-control branches, create an<br>abstraction layer that handles both an old and new<br>implementation. Remove the old implementation. |
|---------------|----------------------------------------------------------------------------------------------------|
| Anti-patterns | Branching using the version-control system leading<br>to branch proliferation and difficult merging. Feature<br>branching.                                   |

### Toggle Features (10)

| Pattern       | Deploy new features or services to production but limit access dynamically for testing purposes. |
|---------------|--------------------------------------------------------------------------------------------------|
| Anti-patterns | Waiting until a feature is fully complete before committing the source code.                     |

### COLLABORATION

### Delivery Retrospective (1)

| 200           | where everybody on the Cross-Functional earn<br>discusses how to improve the delivery process for<br>the next iteration.    |
|---------------|----------------------------------------------------------------------------------------------------|
| Inti-patterns | Waiting until an error occurs during a deployment for<br>Dev and Ops to collaborate. Having Dev and Ops work<br>separately. |

For each teration, hold a retrospective meeting

### Cross-Functional Teams (1)

| Pattern       | Everybody is responsible for the delivery process.<br>Any person on the Cross-Functional Teamson<br>modify any part of the delivery system. |
|---------------|----------------------------------------------------------------------------------------------------|
| Anti-patterns | Sloed teams: Development, Testing, and<br>Operations have their own scripts and processes<br>and are not part of the same team.             |

Amazon.com has an interesting take on this approach. They call it "You build it, you run it". Developers take the software they've written all the way to production.

### Root-Cause Analysis (1)

| Pattern       | asking "why" of each answer and symptom until<br>discovering the root cause. |
|---------------|------------------------------------------------------------------------------|
| Anti-patterns | Accepting the symptom as the root cause of the problem.                      |

This is meant to be an illustrative list, not an exhaustive list, to give

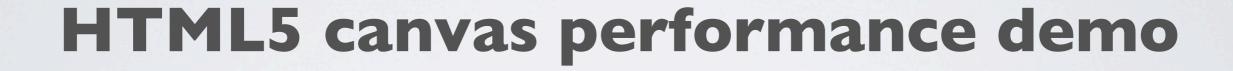

### CSS, Javascript and Canvas can interact

```
function setFontSize(divName,pixelSize,actualWidth) {
          var el = document.getElementByld(divName);
          adjustCharSpacing(el,actualWidth);
          adjustWordSpacing(el,actualWidth);
          var rawFontSize=pixelSize;
          var fontChange=0;
          el.style.fontSize = pixelSize+'px';
          var rawWidth=el.offsetWidth;
          var lastRawWidth=actualWidth:
          if(pixelSize>12 & rawWidth>5 & rawWidth!=actualWidth){
                    if(rawWidth>actualWidth){
                               while (rawWidth>actualWidth & lastRawWidth!=rawWidth){
                                         el.style.fontSize = pixelSize+'px';
                                         lastRawWidth=rawWidth;
                                         rawWidth=el.offsetWidth;
                              var lastDiff=lastRawWidth-actualWidth;
                              var nextDiff=actualWidth-rawWidth;
                               if(lastDiff<=nextDiff){</pre>
                                         pixelSize++;
                               fontChange=rawFontSize-pixelSize
                    }else{
                               while (rawWidth<actualWidth & lastRawWidth!=rawWidth){
                                         pixelSize++;
                                         el.style.fontSize = pixelSize+'px';
                                         lastRawWidth=rawWidth;
                                         rawWidth=el.offsetWidth;
                              var lastDiff=actualWidth-lastRawWidth;
                              var nextDiff=rawWidth-actualWidth;
                               if(lastDiff<=nextDiff){
                                         pixelSize--;
                               fontChange=pixelSize-rawFontSize;
                    if(fontChange>5)
                               el.style.fontSize = pixelSize+'px';
                    else
                               el.style.fontSize = rawFontSize+'px';
                    if(pixelSize!=el.style.fontSize){
                               adjustCharSpacing(el,actualWidth);
                               adjustWordSpacing(el,actualWidth);
```

### HTML5 and CSS

Supporting multiple browsers can be 'messy'

```
#t2_I {
    -webkit-transform:matrix(0.97,0.0,-0.20,0.97,99, I59);
    -ms-transform:matrix(0.97,0.0,-0.20,0.97,99, I59);
    -moz-transform:matrix(0.97,0.0,-0.20,0.97,99, I59);
    -o-transform:matrix(0.97,0.0,-0.20,0.97,99, I59);
    FONT-SIZE: I8px;
    FONT-FAMILY: IGNACK-RaleighBT-Roman;
    color:rgb(35,32,32);
}
```

### HTML5 tools

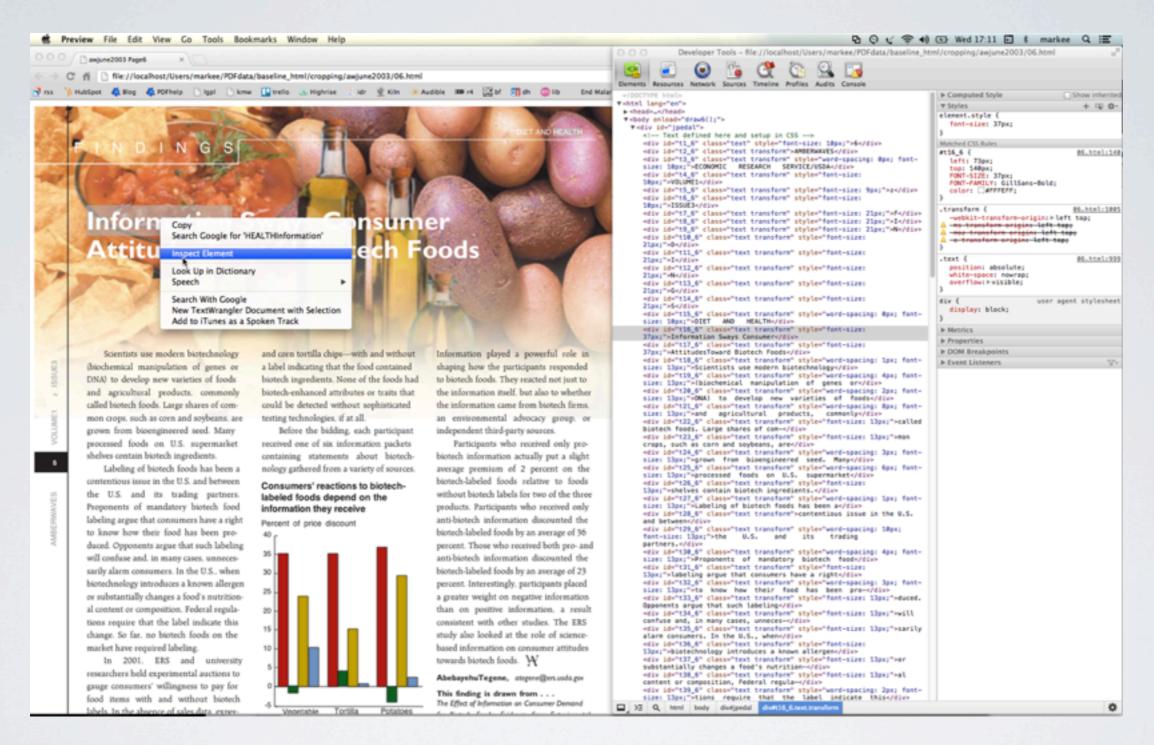

### Font error reporting is **NOT** good :-(

# Google Demo Time

# **Browser support**

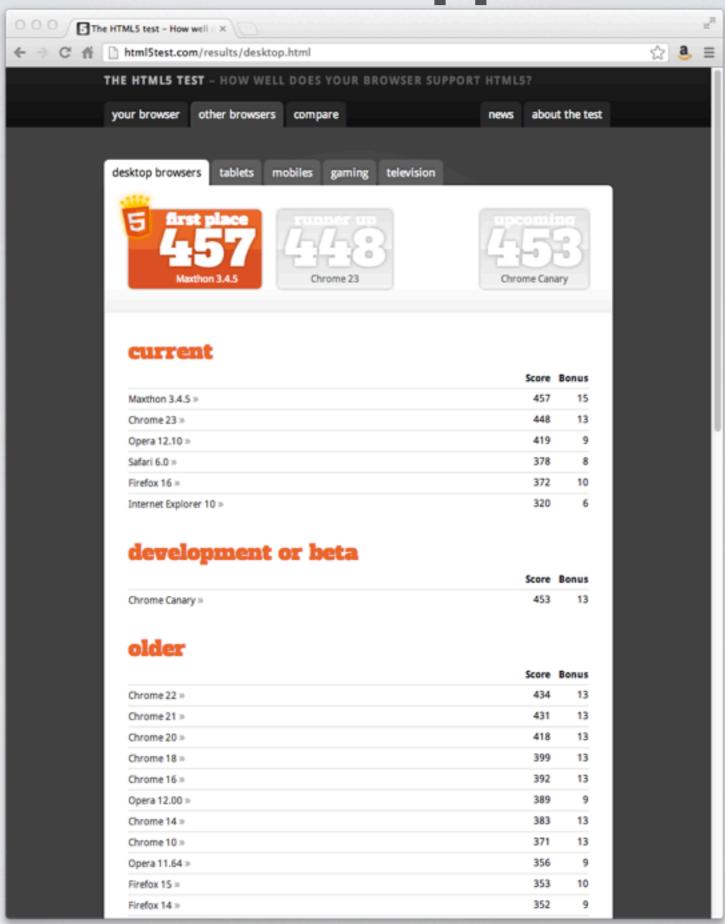

### Font support

Postscript
TrueType
OpenType

Do you know the difference?

EOT

WOFF (use this one!)

Font support varies (even better the same browser)

Debugging fonts in very hard!!!

### Useful font tools

Fontforge
Dutch Type Library OT Master
Microsoft Font Validator
sfntly (Google)
Anyone visited google?

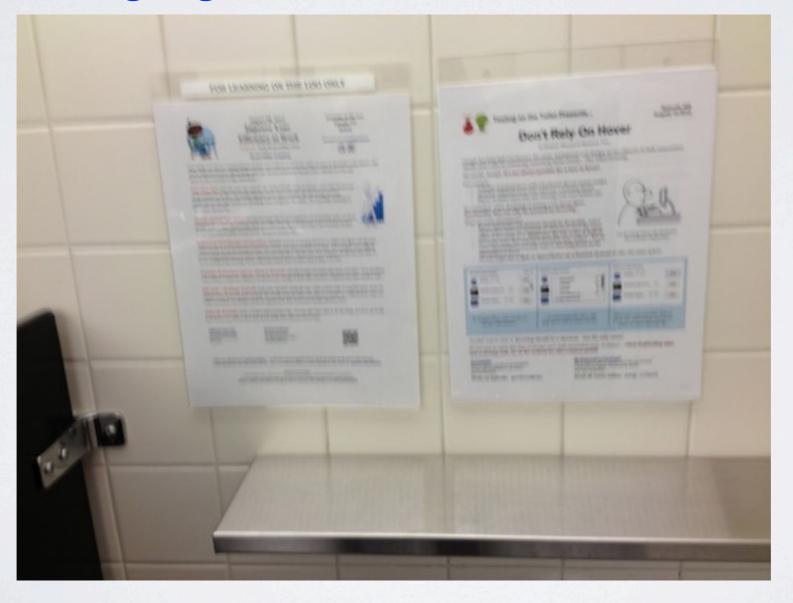

### **HTML5** Demo Time

# Does the number of Glyphs effect performance

# Javascript

Originally named to pick up on Java's success...

Everything we moved to Java to avoid...

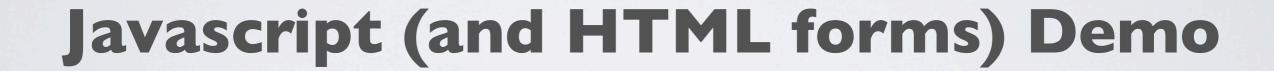

### SVG

Yesterday's technology of tomorrow?

XML based.

Ability to include HTML5, CSS and Javascript

Forms support is not good

Now works in main browsers

# SVG does a good rendering job

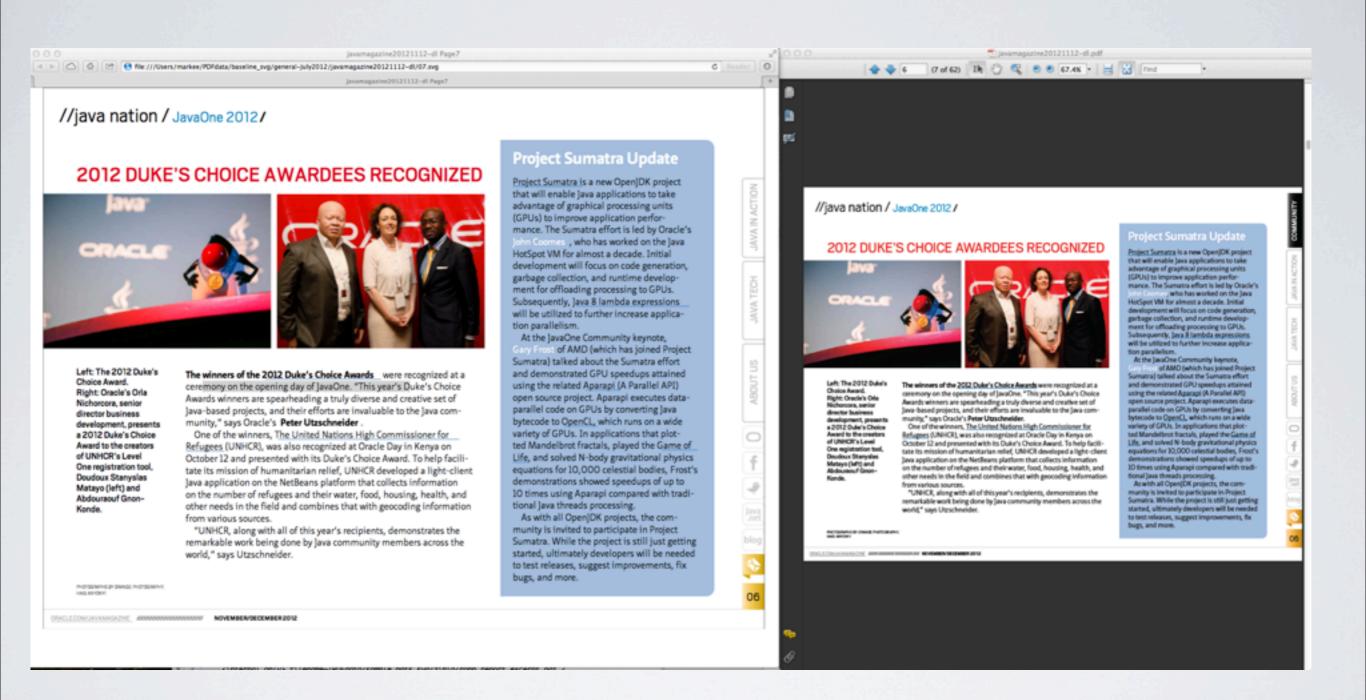

### **SVG Demo Time**

# THINKING OUT OF THE BOX

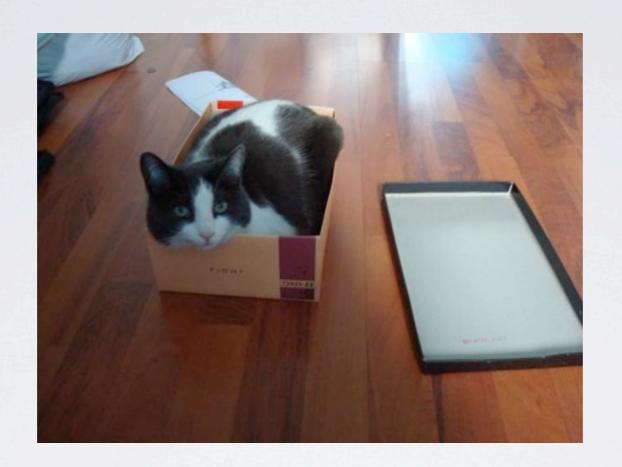

We are actually using SVG to overcome some HTML5 limitations and HTML5 to overcome some SVG limitations!

# Which page is not SVG?

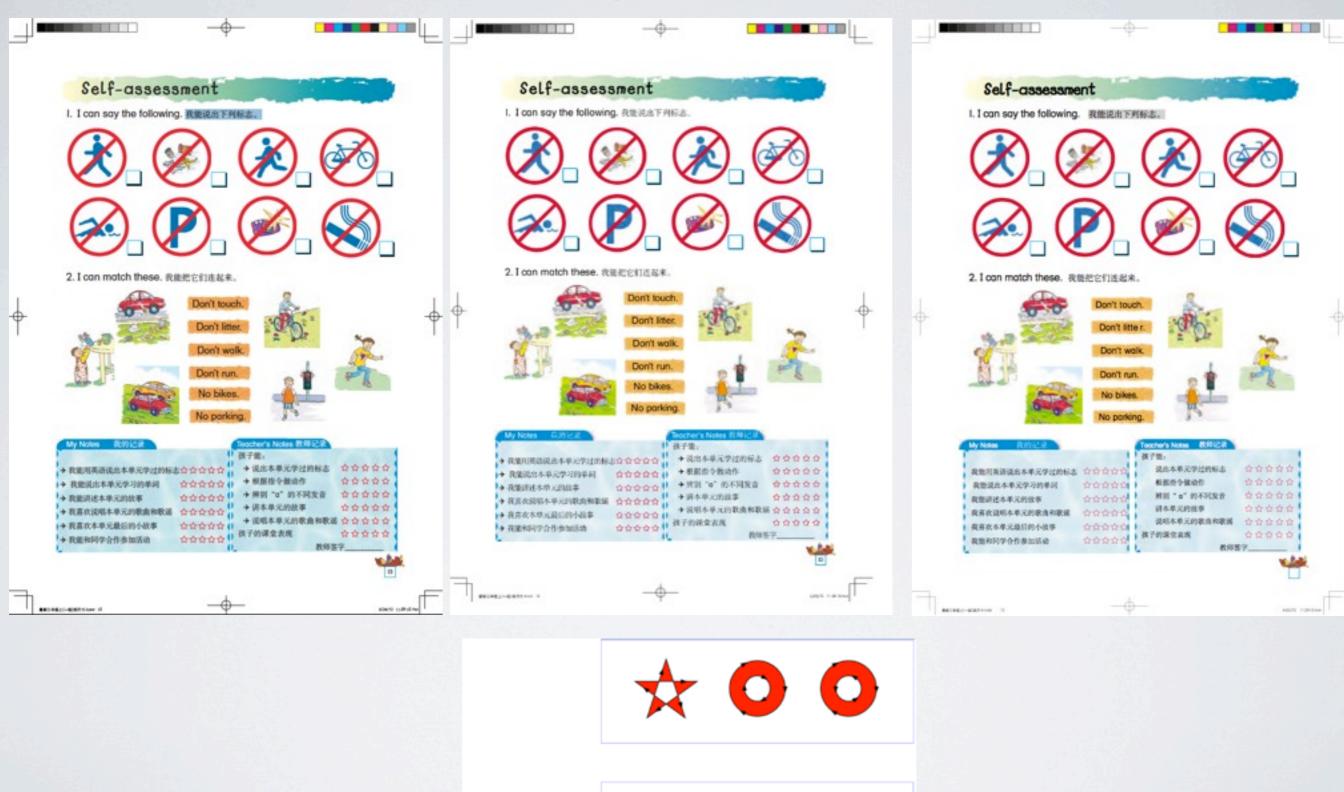

### **SVG** in HTML demo

So maybe it is wrong to think of HTML5 or SVG

### Does HTML5 or SVG scale better?

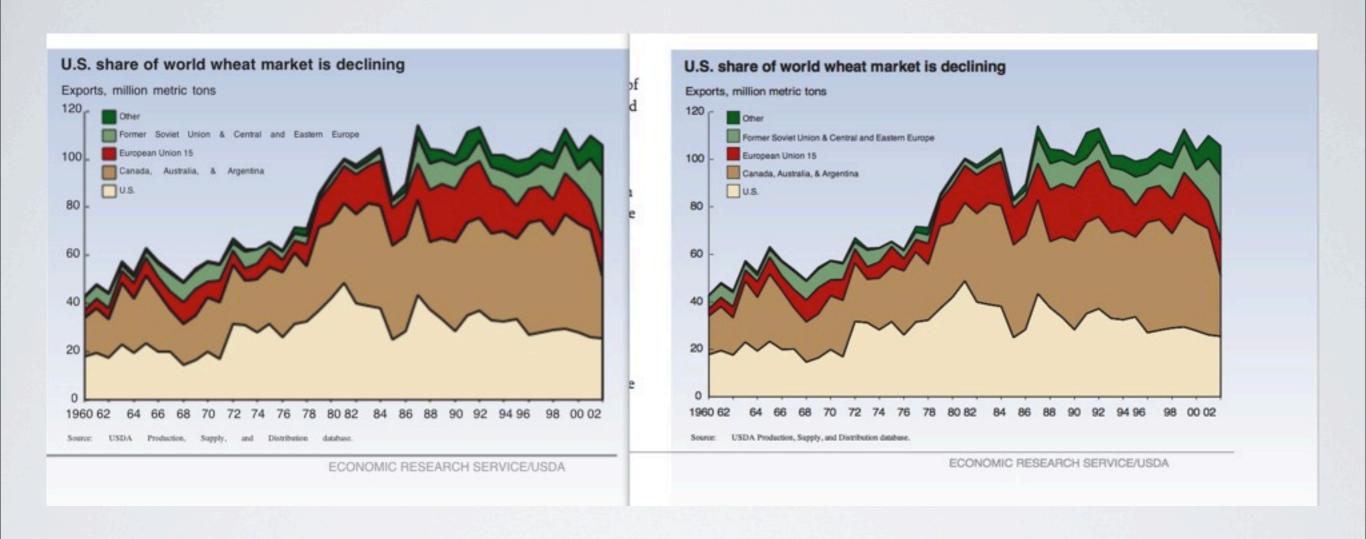

# HTML5 and SVG support complex transforms demo

# The key to the success of SVG/HTML5 will be how well the browsers work

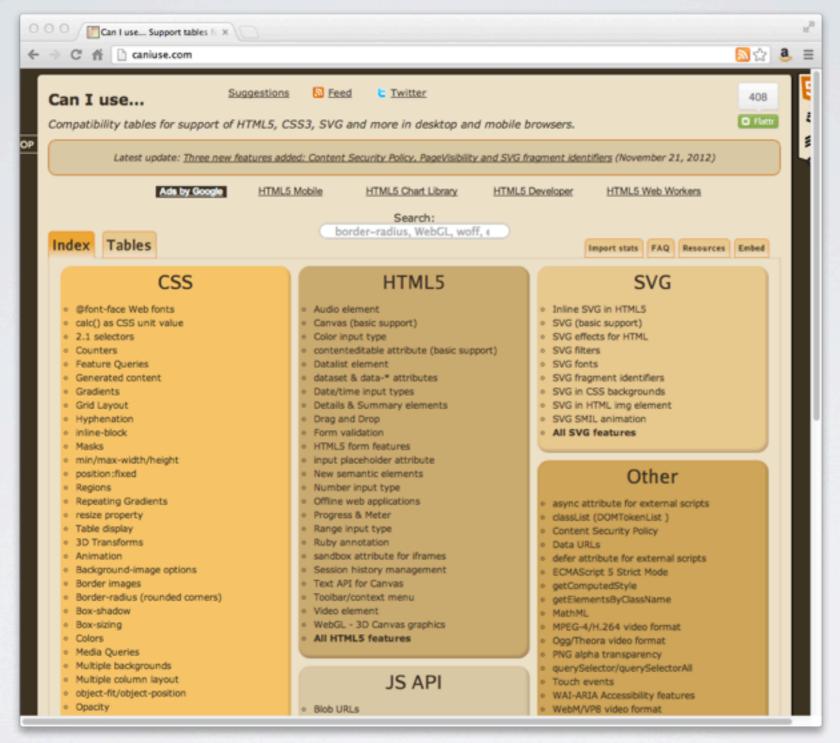

Are browsers more compatible than Android/iOS devices?

# HTML5 v JavaFX on a Pi

### **Contact details**

Twitter: javaPDF

Blog: http://blog.idrsolutions.com

Email: markstephens@idrsolutions.com

Thank-you for inviting me...

# JavaFX, SVG, or HTML5. Your call...

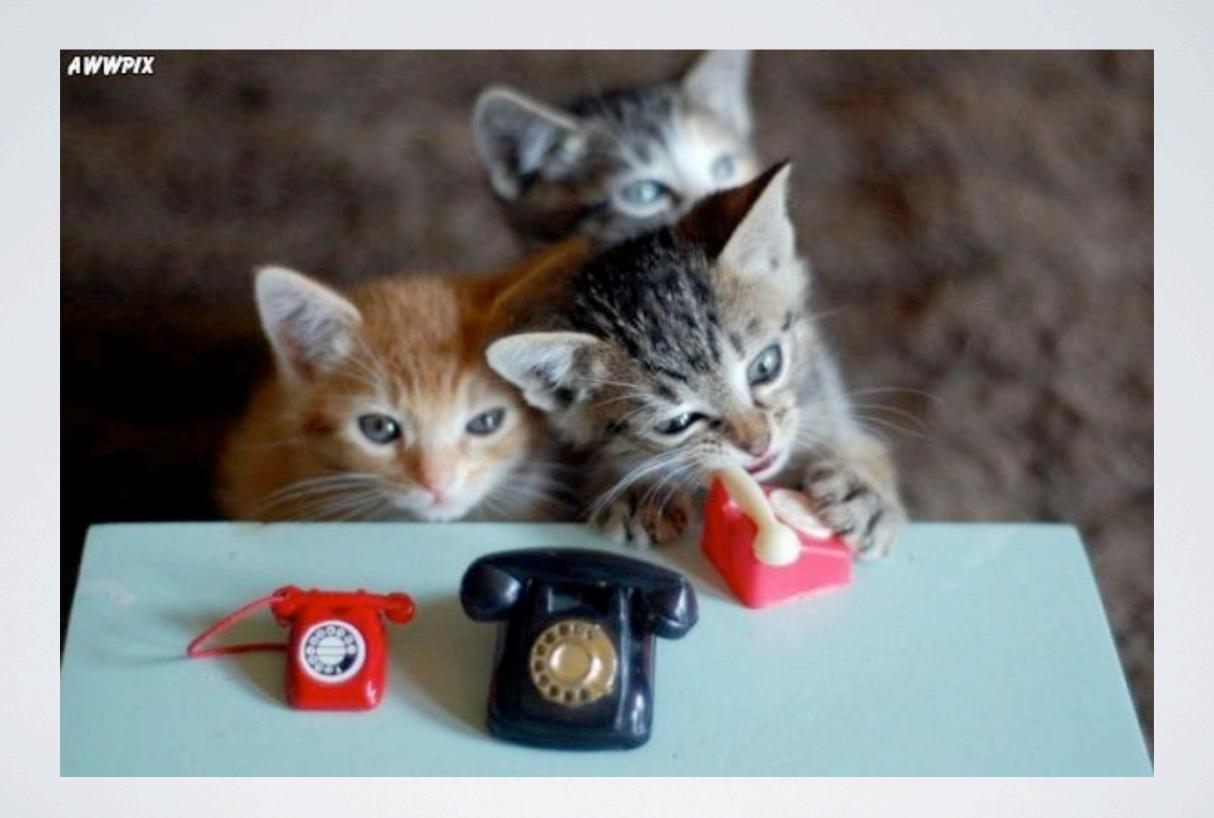